## **Scaling the background image**

You can scale a **background-image** that is specified in <style> in the @page **rule**. Use **-ah-background-position: center;** for the placement of the image. The image on this page is then expanded by using **-ah-backgroundsize: 50%;**.

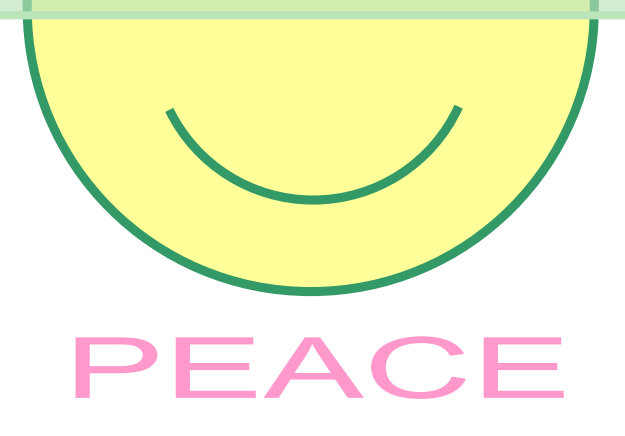

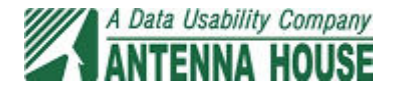